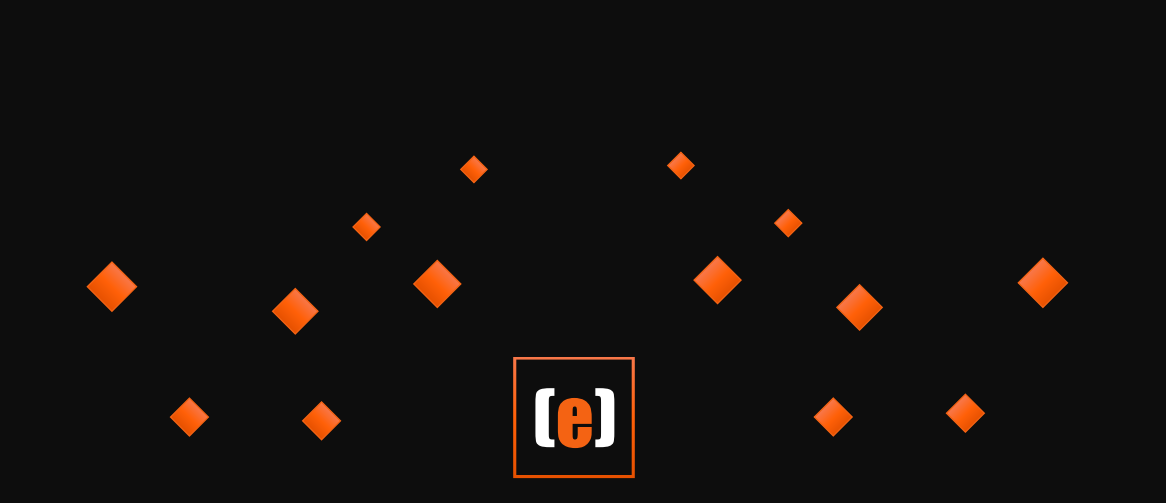

1

# motion.e-congress

Webbasierte und hybride Kongresse

© Copyright 2010 - 2020. media-e-motion

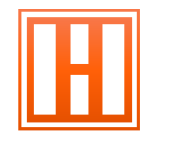

# Voting + Q&a

Interaktionen + Stimmungsbilder

DSGVO-konforme Abstimmungen als Einzelanwendung für Ihr Event oder als volle Integration in unsere Event-Plattform.

Die Lösung für:

- + Digitale-Events
- + Hybride-Events
- + Präsenz-Events

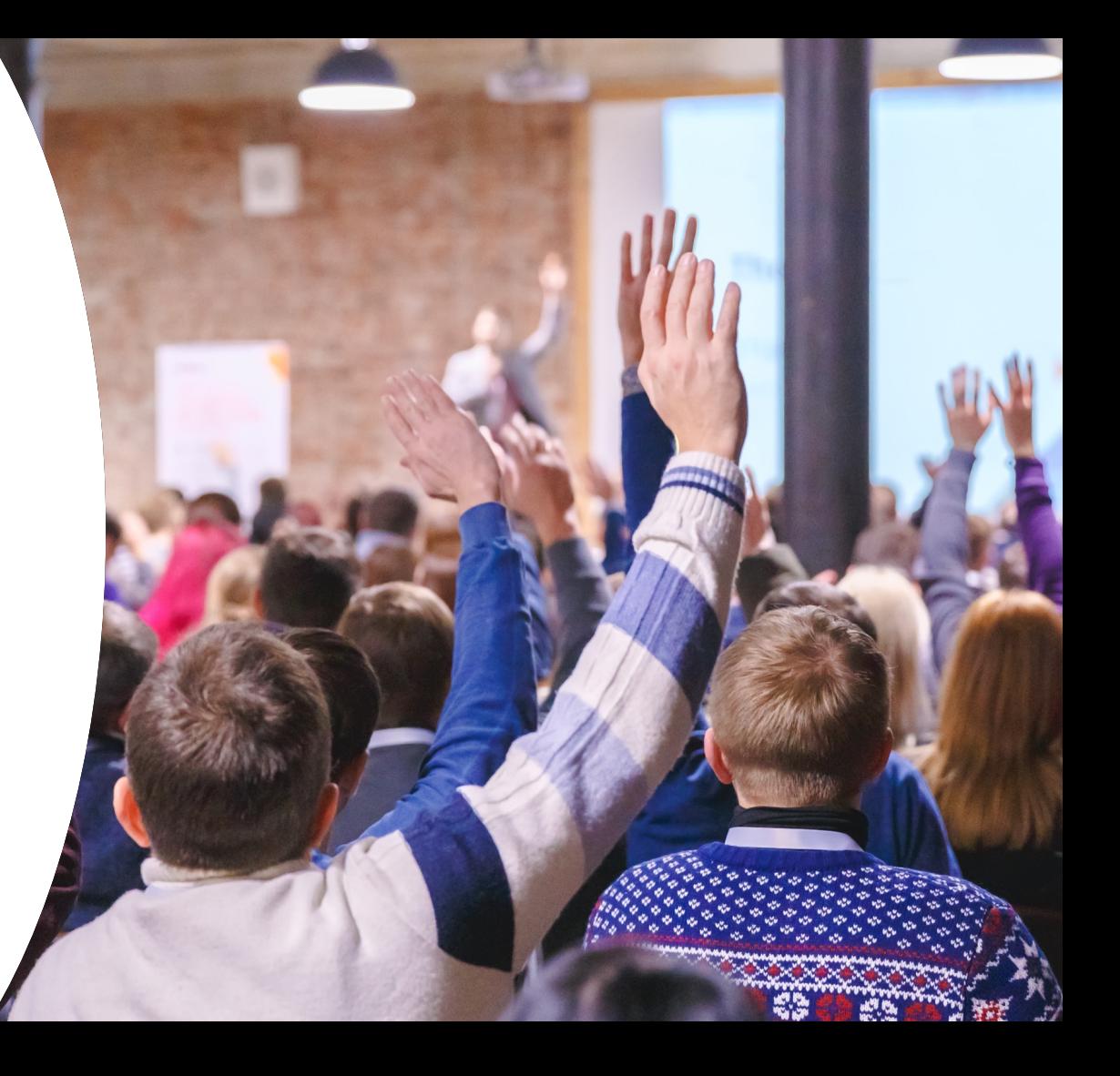

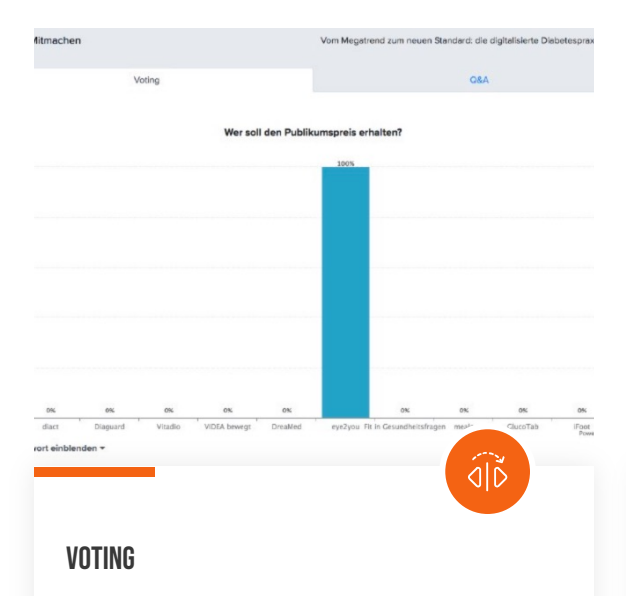

Umfragen stellen, Meinungsbilder abholen, Stimmungen einfangen durch vorbereitete Fragen oder situationsbedingte live Fragen.

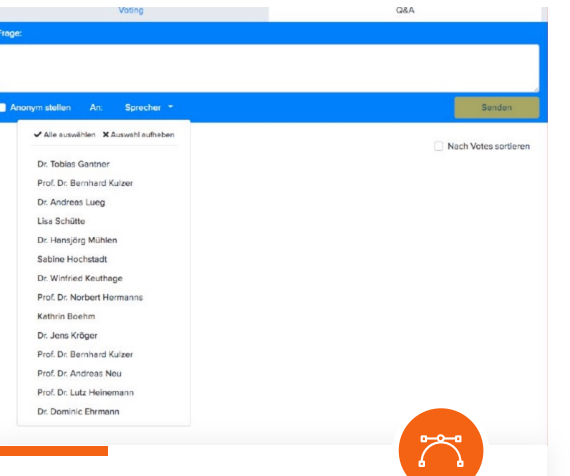

Q&A

Fragen aus dem Plenum an die Sprecher oder an einen bestimmten Sprecher stellen.

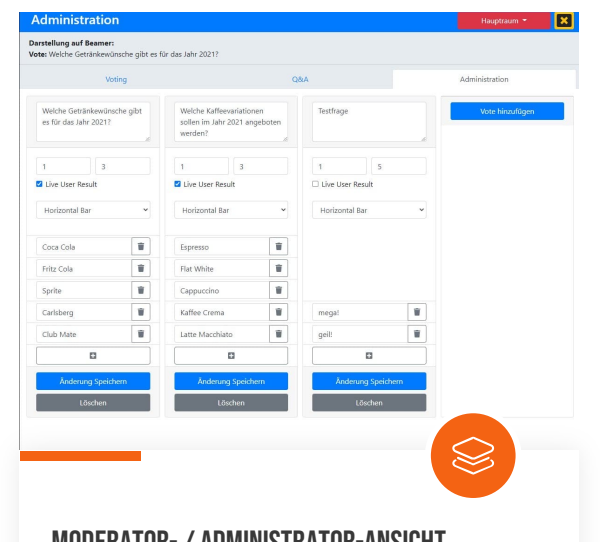

### Moderator-/ Administrator-Ansicht

Vorbereitung, Durchführung und Administration von einem oder mehreren Gruppen

#### Wer soll den Publikumspreis erhalten?

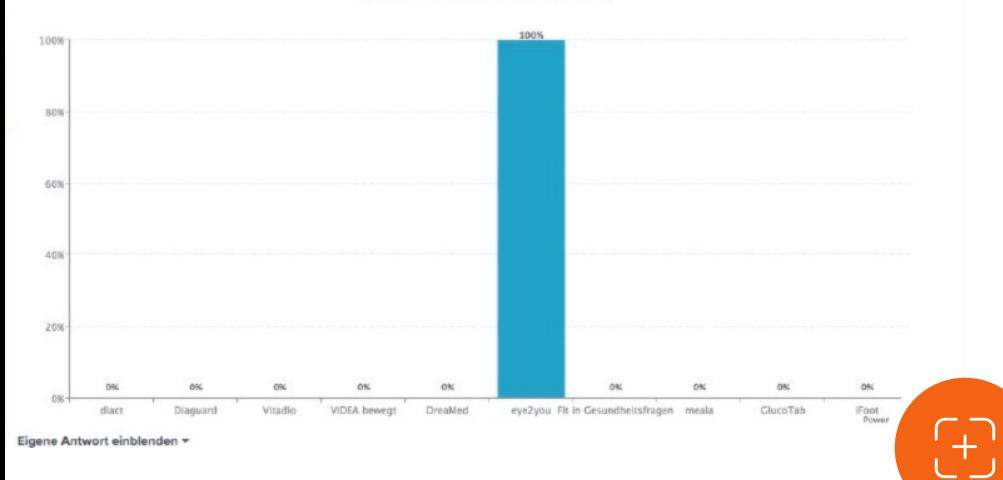

### **VOTING**

- Übersichtliche Darstellung der Fragen
- Aktuelle Frage wird durch aktiver Moderator-Freigabe erst bei Teilnehmer angezeigt
- Nach erfolgreicher Stimmabgabe wird der Bereich der Auswahlmöglichkeiten durch den Live-Graph ersetzt.
- Dynamische Graphen-Anpassung für alle Teilnehmer sichtbar.
- Einblendemöglichkeit der eigenen Antwort

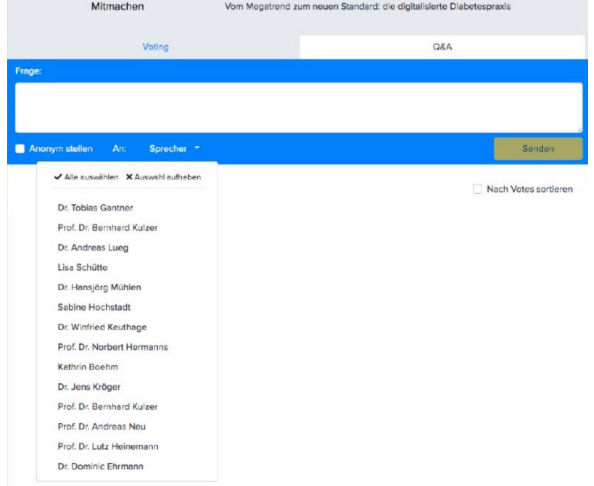

## Q&A

Allgemeine Funktionen:

- Fragen Stellen
- Up-Votes von Fragen durch Teilnehmer
- Sortieren der Fragen nach Anzahl Up-Votes
- Frage an bestimmen Sprecher stellen\*

Zusätzliche Funktion bei bestehenden Teilnehmer-Management:

• Stimmabgabe anonym oder als registrierter Teilnehmer

\* (Sofern Referenzen vorab hinterlegt sind im Referentenmodul der Plattform)

# Moderator-ansicht

#### Voting:

- Vote-Freigabe + Start durch einen One-Klick-Verfahren
- Freigegebene Frage wird beim Teilnehmer und Projektor parallel dargestellt
- Neustart einer Fragerunde
- Manuelles starten / stoppen einer Fragerunde

#### Q&A:

- Manuelle Freigabe einer Frage für Teilnehmer
- Frage auf Projektor freigeben
- Frage korrigieren (Doppelklick auf Fragentext)
- Beantwortung der Frage direkt unterhalb der Frage
- Frage markieren als beantwortet oder wird nachgereicht

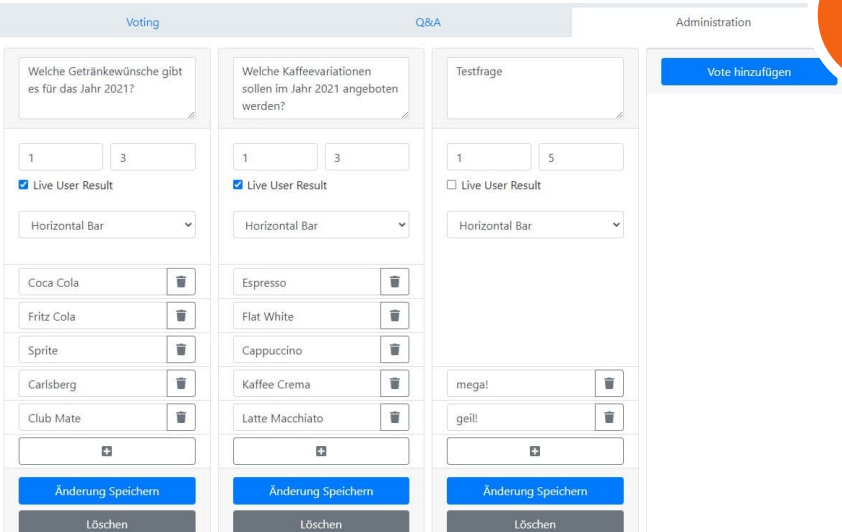

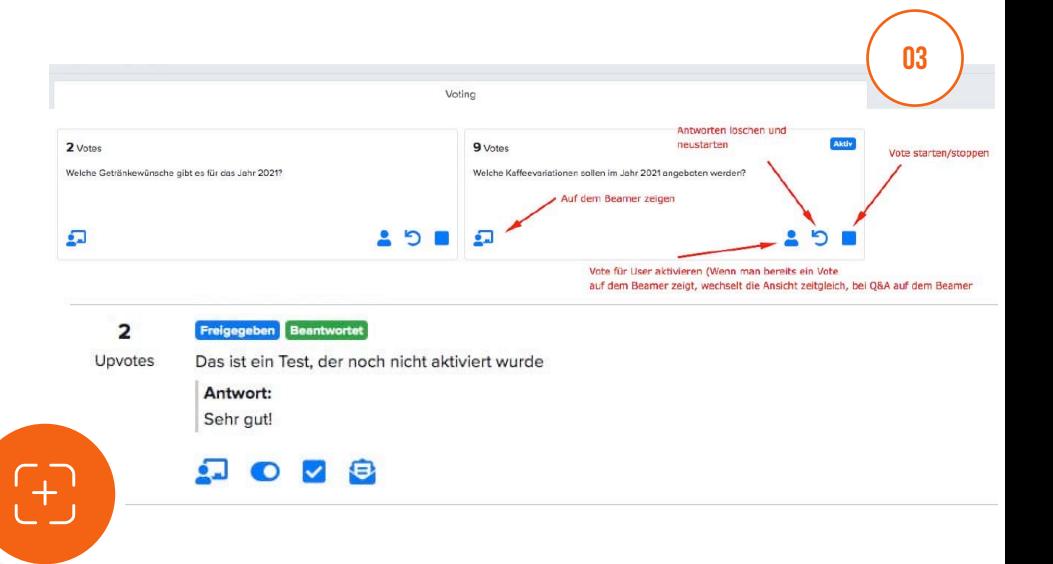

## Administrator-Ansicht

- Einstellen von Umfragen vor und live während einer Veranstaltung
- Zugriff auf alle Funktionen des Moderators
- Abgabe von einer oder mehreren Antwortmöglichkeiten
- Darstellung der Graphen in verschieden Darstellungsformen (Balkendiagramm, Kuchendiagramm, Kreisdiagramm)
- Keine Limitierung in Antwortmöglichkeiten
- Zugriff auf alle Gruppen bei parallelen Sessions z.B. mehrere Streams bei einem Event (Voting + Q&A)
- Datenexport nach der Veranstaltung

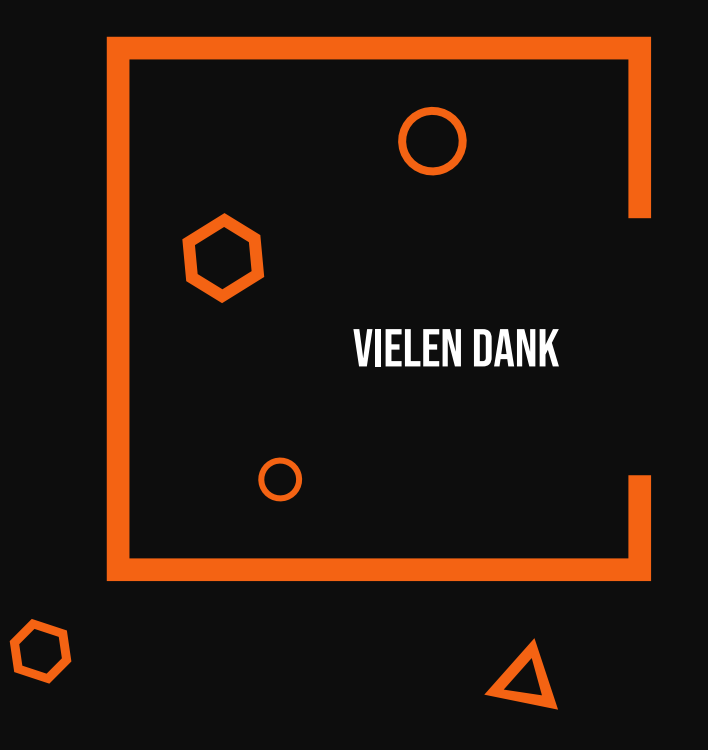

### Ansprechpartner

Thorsten Borchers

- Tel.: 02131-5286050
- E-Mail: thorsten.borchers@mem-neuss.de
- Web: www.mem-neuss.de

Adresse: Am Bommerhof 6 41462 Neuss

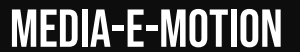